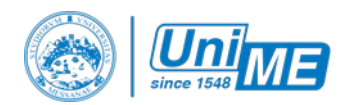

Spett.le COP Unità Op. Ufficio Convenzioni servizio.convenzioni@unime.it

# **Richiesta Stipula convenzione e/o Comunicazione attivazione Tirocinio di Formazione e Orientamento Coordinatore Corso di Laurea e Alta Formazione in**

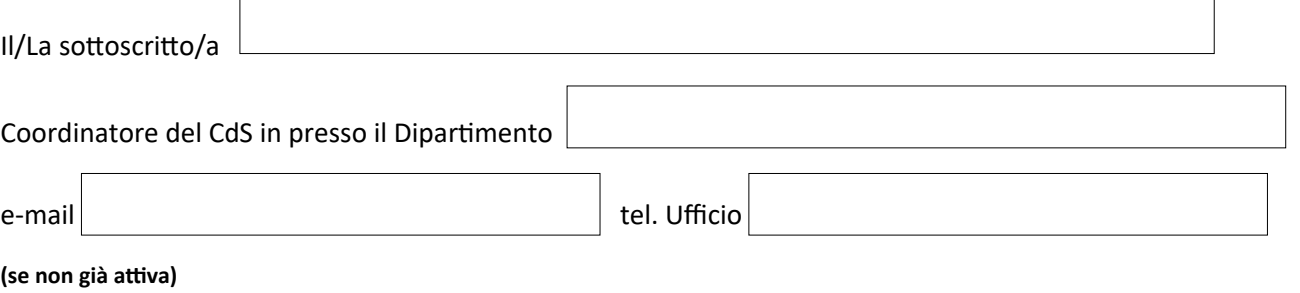

#### **CHIEDE**

Che venga attivata nuova convenzione con la seguente struttura, non presente nell'elenco degli Enti/Aziende/Associa zioni convenzionate con l'Università di Messina:

## Denominazione AZIENDA/ENTE OSPITANTE:

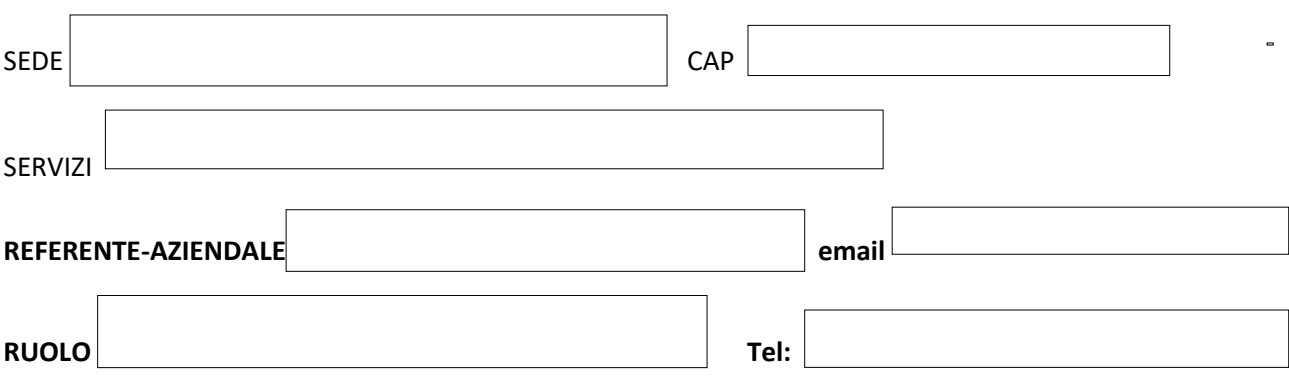

### **Ed altresì**

Nelle more della definizione delle procedure per il convenzionamento con Enti/Associazioni/Aziende, disponibili ad ospitare gli studenti per il tirocinio curriculare obbligatorio e/o in forza di convenzioni già attive con questo Ateneo

### *(obbligatorio)*

## **COMUNICA**

L'elenco nominativo degli studenti che svolgeranno tirocinio unitamente alla sede di svolgimento e, ai fini dell'eventuale iscrizione al corso di n. 4 ore di formazione propedeutico all'avvio del tirocinio, fornisce espressa indicazione in merito al possesso o meno dell'attestato in materia di sicurezza sul lavoro.

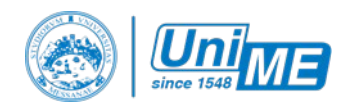

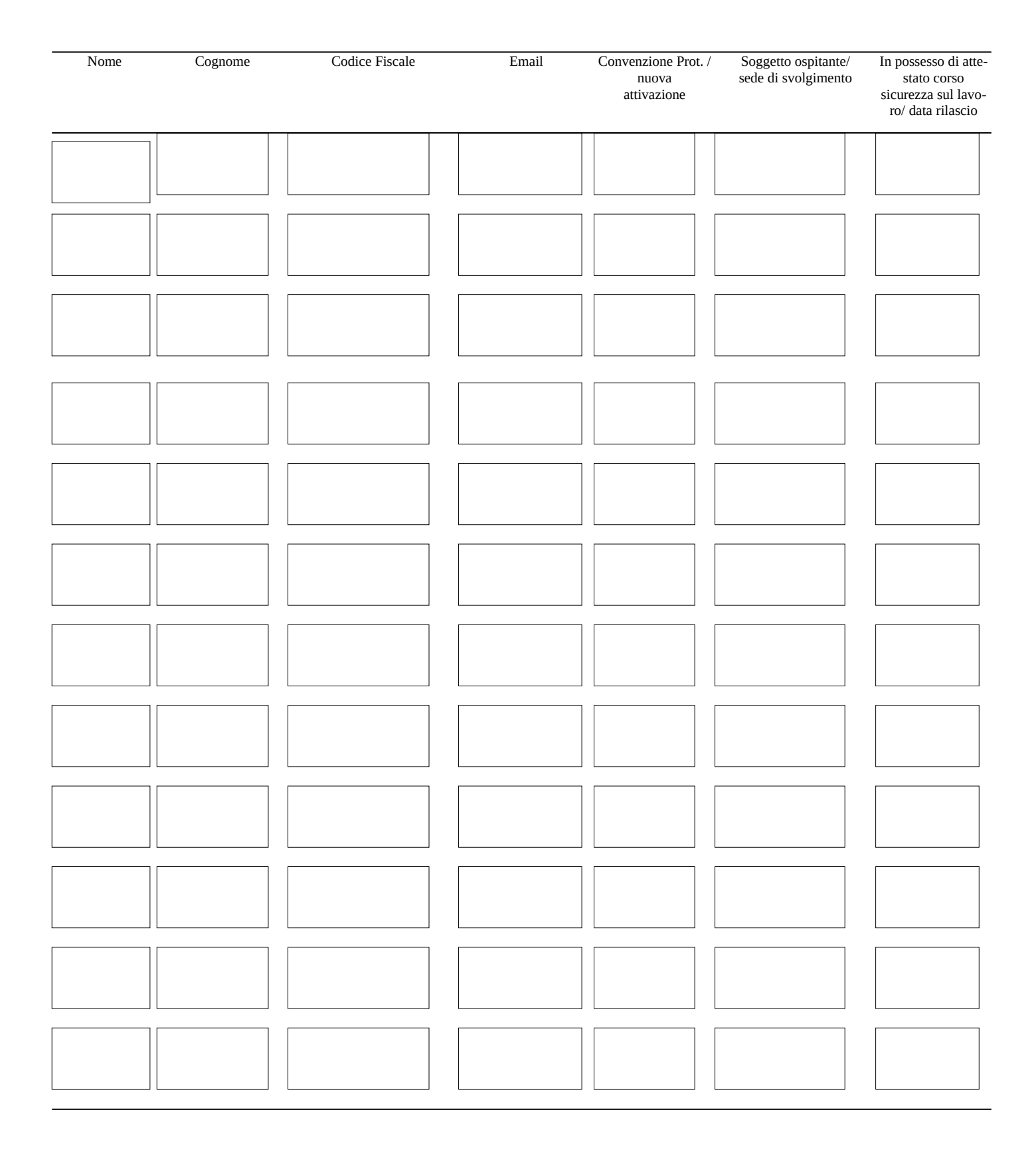

IL COORDINATORE DEL CDS

(firma)

 $\overline{\phantom{a}}$  , and the contract of the contract of the contract of the contract of the contract of the contract of the contract of the contract of the contract of the contract of the contract of the contract of the contrac